## **ワンセグを見る**

## MP250 MP180

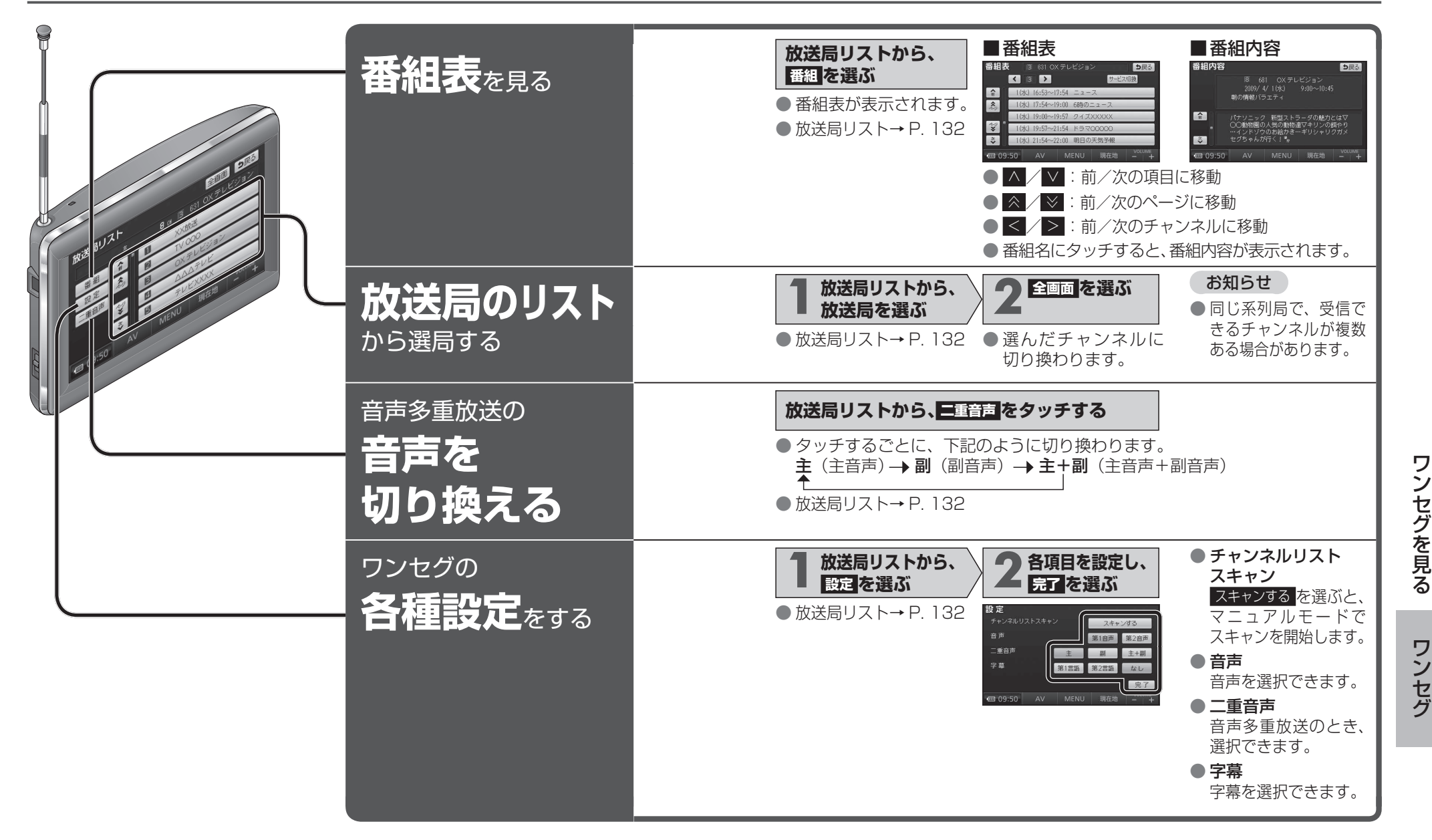

ワンセグを見る ワンセグを見る